## CENG 491 Computer Engineering Design

Weekly Progress Report - 7

## **BUGBUSTERS**

25.12.2009

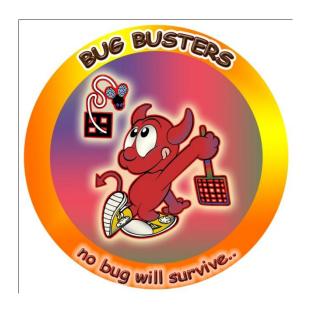

## Work Done:

- Işıl has found the plugin, Autodesk MapGuide Viewer API, for AutoCAD Map 3D to import dwg files into a java program.
- Caner sketched the web interfaces on paper and added the auto-generated activation mail feature to registration page.
- Çağrı has found a java library, jdwglib, to import dwg files into a java program.
- Burkay started to construct the railway map.
- Blog page is updated.

## Work to Do:

- Işıl will get the Autodesk MapGuide Viewer API, install it and try to import a dwg file.
- Caner will get information about map implementation tools( uDig and NASA WorldWind) and map servers (MapServer, GeoServer)
- Çağrı will get information about PostgreSQL and PostGIS plugin, and compare the pros and cons with MySQL.
- Burkay will generate a sample dwg file, finish constructing the railway map.
- We will compare map implementation tools and make a final decision considering the efficiency and cost.